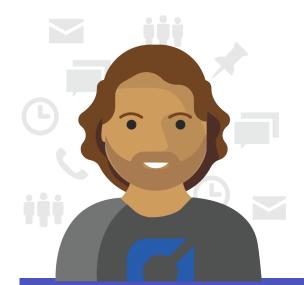

# **Digital Workplace**

# Day in the life of Jacob-Volunteer Manager

Meet Jacob, a **Volunteer Manager** with Contoso.org, who uses **Microsoft Teams** to help recruit, train, and deploy volunteers to help reach vulnerable people and communities quickly and effectively in times of need.

### 8:00 AM

Jacob starts his day using Teams by reviewing shift plans while collaborating and communicating with his colleagues. Throughout the day, he uses Teams mobile app to check activity and respond in real-time to the needs of volunteers and colleagues.

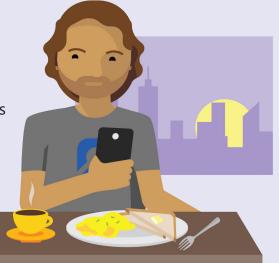

#### 8:30 AM

While walking to the office and using his **smartphone**, he joins his **daily status** meeting to discuss the volunteer recruitment event taking place later in the day.

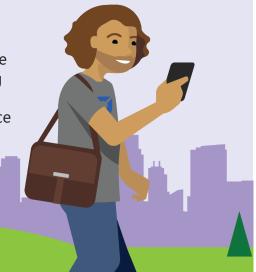

### 9:30 AM

Once in the office, Jacob accesses the recruiting event spreadsheet in the Files tab and works with other team members on finding out when and where to send volunteers co-editing in Excel.

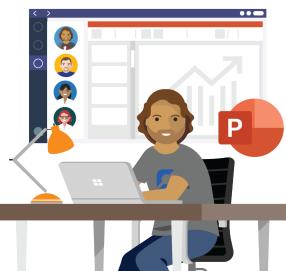

# 10:30 AM

Jacob hosts an induction video call with some recently recruited volunteers and uses PowerPoint to review Contoso.org's volunteer policies with them. Once complete, he records the session's notes and questions in the New Volunteer Induction channel.

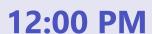

On the planner app,
Jacob notices he has a
task to complete for the
event later in the day. He
creates a new Volunteer
Recruitment and Events
channel and relocates the
spreadsheet he worked on
earlier for the event there
and invites his teammates
to provide feedback.

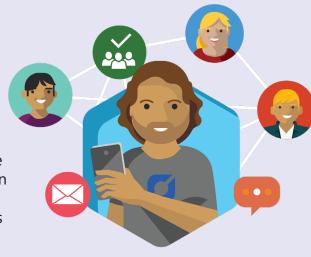

#### 1:30 PM

Jacob checks his feed for notifications and @mentions and receives a request from one of his volunteers regarding a shift swap later in the week with another volunteer. He makes the change in **Shifts** and informs them both by **@mentioning** them.

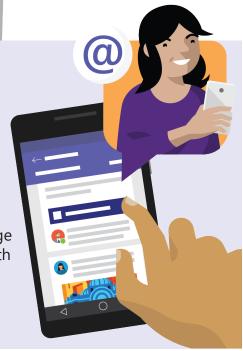

# 2:30 PM

Jacob receives a request via **Teams chat** to meet with one of his volunteers right before the event is

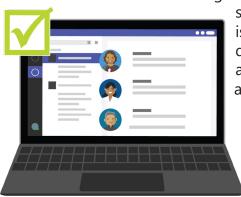

scheduled to start. He is able to start a chat quickly in Teams and avoids an issue without a long chain of emails.

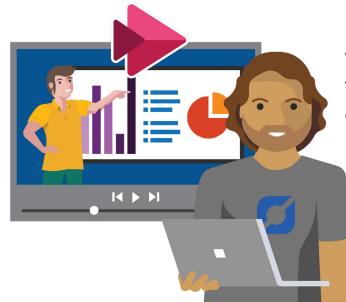

# 5:30 PM

With the event now over,
Jacob navigates to the

Dynamics tab and updates his
CRM with new volunteer leads.
He also uses the Stream tab to
share videos from the event
and shares them with the
rest of his team, and sends
praise for their fantastic
efforts. All in a day's work
for Jacob.

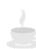

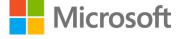